# **NOTES ON GOOGLE SEARCH**

[Frédéric](mailto:frederic.galliano@cea.fr) Galliano

[Université Paris-Saclay, Université Paris Cité, CEA, CNRS, AIM, 91191, Gif-sur-Yvette, France](http://irfu.cea.fr/dap/index.php)

January 5, 2024

### **Contents**

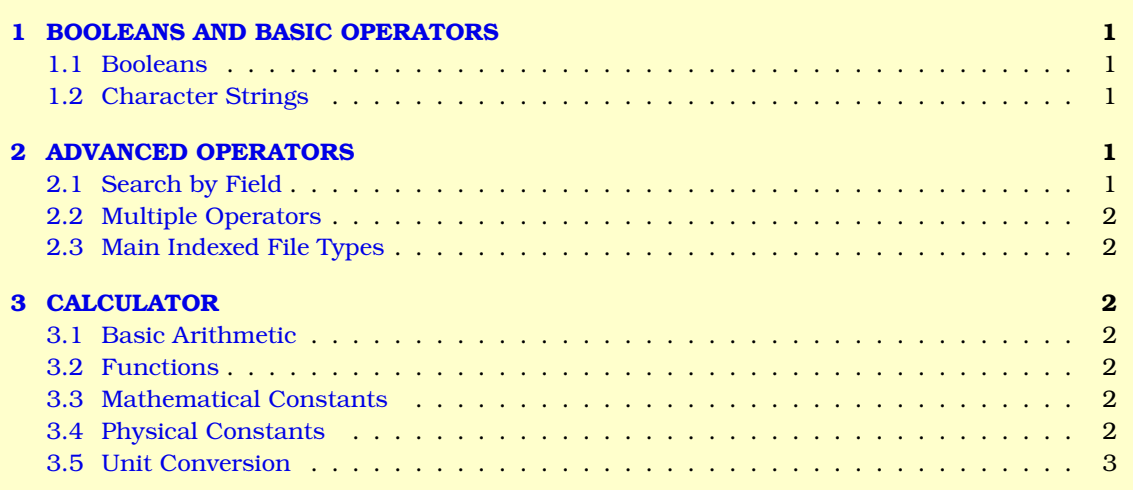

## <span id="page-0-0"></span>**1 BOOLEANS AND BASIC OPERATORS**

#### <span id="page-0-1"></span>**1.1 Booleans**

```
expression1 expression2 → expression1 AND expression2.
expression1 | expression2 → expression1 OR expression2.
-expression → exclude expression.
(expression) \rightarrow group several operators to control their order.
```
#### <span id="page-0-2"></span>**1.2 Character Strings**

**"word"** → search for a word excluding synonyms. **"sentence"** → search the exact sentence. **\*** → wildcard in an expression.  $n.m \rightarrow all$  integers between n and m (n<m). **\$n** → search a price in dollars. **<sup>=</sup>Cn** → search a price in euros.

## <span id="page-0-3"></span>**2 ADVANCED OPERATORS**

#### <span id="page-0-4"></span>**2.1 Search by Field**

**intitle: expression**  $\rightarrow$  search expression in the title page.

**inurl: expression** → search expression in the URL. **intext: expression** → search expression in the text. **site: address**  $\rightarrow$  search only in the address site; **related: address** → search only sites related to adresse. **word1 AROUND(n) word2**  $\rightarrow$  search only pages where word1 is at n words from word2. **filetype: extension**  $\rightarrow$  search only a particular type of file.

#### <span id="page-1-0"></span>**2.2 Multiple Operators**

**allintitle: expression**  $\rightarrow$  equivalent to a multiple intitle. **allinurl: expression**  $\rightarrow$  equivalent to a multiple inurl. **allintext: expression**  $\rightarrow$  equivalent to a multiple intext.

#### <span id="page-1-1"></span>**2.3 Main Indexed File Types**

```
Available formats with the filetype instruction:
swf, pdf, ps → Adobe;
ps → Postscript;
html → HTML;
xls. xslx \rightarrow Microsoft Excel:
ppt, pptx \rightarrow Microsoft PowerPoint;
doc, docx → Microsoft Word;
ods, odp, odt → Open Office;
rtf → Rich Text Format;
svg → Scalable Vector Graphics;
\textbf{tex} \rightarrow L<sup>A</sup>T<sub>E</sub>X;
\textbf{txt} \rightarrow \text{text files};c, cc, cpp, cxx, h, hpp \rightarrow C/C++ codes;
java \rightarrow Java codes;
\mathbf{p}l \rightarrow Perl scripts;
py \rightarrow Python codes;
f, f90 \rightarrow Fortran codes:
xml \rightarrow XML.
```
### <span id="page-1-2"></span>**3 CALCULATOR**

#### <span id="page-1-3"></span>**3.1 Basic Arithmetic**

```
operators \rightarrow +, -, *, /.
factorial → !.
 %.
power \rightarrow \hat{\ }.
```
#### <span id="page-1-4"></span>**3.2 Functions**

**trigonometric** → sin, cos, tan. **inversee trigonometric** → arcsin, arccos, arctan. **hyperbolic** → sinh, cosh, tanh, arccosh, arcsinh, arctanh. **logarithmic** → exp, ln, log, sqrt.  $f(x) \rightarrow$  plot the function f.

#### <span id="page-1-5"></span>**3.3 Mathematical Constants**

 $\mathbf{e} \rightarrow$  exponential of 1. pi::  $\rightarrow \pi$  $\mathbf{i} \rightarrow$  square root of -1.

#### <span id="page-1-6"></span>**3.4 Physical Constants**

 $amu \rightarrow atomic mass unit$ . **au** → astronomical unit.

 $k \rightarrow$  Boltzmann constant.

- $\textbf{eV}\rightarrow$  electron volt.
- **G** → gravitational constant.
- **h** → Planck constant.
- **c** → speed of light.

#### <span id="page-2-0"></span>**3.5 Unit Conversion**

x unit1 in unit2  $\rightarrow$  convert x from unit1 to unit2. **Currencies** → USD, Euros, GBP, *etc.*  $Masses \rightarrow kg, g, lb, ton, etc.$ **Lengths**  $\rightarrow$  m, mile, feet, angstrom. **Surfaces** → square kilometers, acres, hectares. **Volumes** → gallon, l, teaspoon, pint. **Time** → days, s, h, centuries, sideral years, *etc.* **Electricity**  $\rightarrow$  volt, amp, ohm. **Energy** → calorie, joule, erg. **Power** → watt, kilowatt, horsepower. **Information**  $\rightarrow$  bits, bytes, kbytes. **Numerical bases** → decimal, hex, octal, binary.